Информация о владельце;<br>ФИО: Ефанов АлекАНАНИСТЕРСТВО НАУКИ И ВЫСШЕГО ОБРАЗ<mark>ОВАНИЯ РОССИЙСКОЙ ФЕДЕРАЦИИ</mark> <u>Должность: Директор Редеральные слоемдарственное автомном нос</u>ю образовательное учреждение высшего образования «СЕВЕРО-КАВКАЗСКИЙ ФЕДЕРАЛЬНЫЙ УНИВЕРСИТЕТ» Документ подписан простой электронной подписью ФИО: Ефанов Алексей Валерьевич Дата подписания: 06.05.2024 16:01:06 Уникальный программный ключ: 49214306dd433e7a1b0f8632f645f9d53c99e3d0

**УТВЕРЖДАЮ** 

Директор института (филиала)  $A.B. E$ фанов  $\Phi$ . M.O.

### **РАБОЧАЯ ПРОГРАММА ДИСЦИПЛИНЫ (МОДУЛЯ)**

«Процессы и аппараты химических производств»

Год начала обучения 2024 Форма обучения при этом при этом очная заочная Реализуется в семестре 4 4

Направление подготовки 09.03.02 Информационные системы и технологии Направленность (профиль) Цифровые технологии химических производств

> **Разработано** Старший преподавтель кафедры ХТМАХП Мамхягов А. З.

Ставрополь 2024 г.

## **1. Цель и задачи освоения дисциплины (модуля)**

Цель освоения дисциплины «Процессы и аппараты химических производств» является формирование у обучающихся способности обеспечивать повышение надежности технологических машин и оборудования на стадиях проектирования, изготовления и эксплуатации; применять стандартные методы расчета при проектировании деталей и узлов технологических машин и оборудования.

Задачи освоения дисциплины:

– сформировать способность обеспечивать повышение надежности технологических машин и оборудования на стадиях проектирования, изготовления и эксплуатации;

– сформировать способность применять стандартные методы расчета при проектировании деталей и узлов технологических машин и оборудования.

### **2. Место дисциплины в структуре образовательной программы**

Дисциплина Б1.В.14.01 «Процессы и аппараты химических производств» относится к дисциплинам обязательной части учебного плана.

#### **3. Перечень планируемых результатов обучения по дисциплине (модулю), соотнесённых с планируемыми результатами освоения образовательной программы**

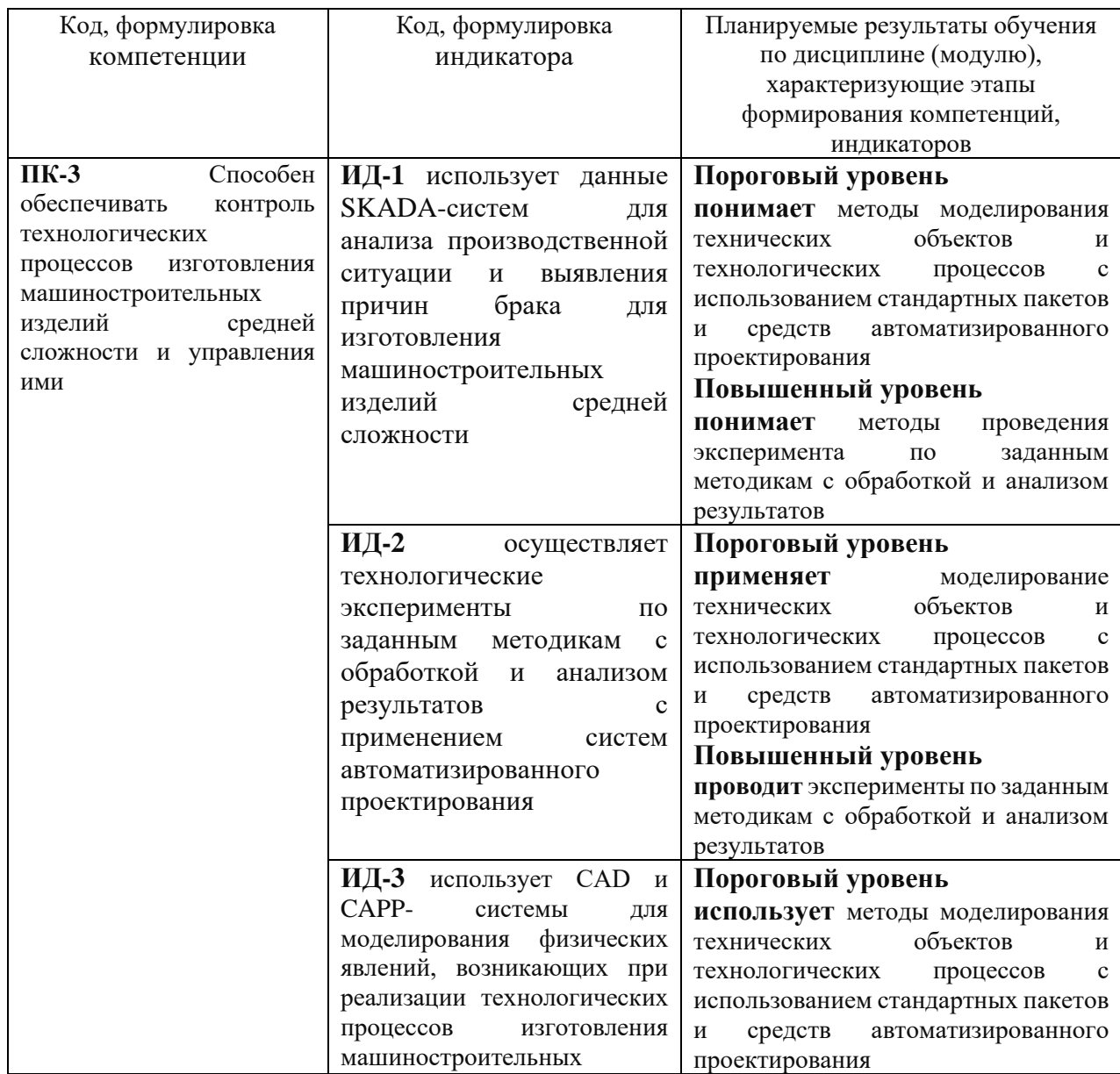

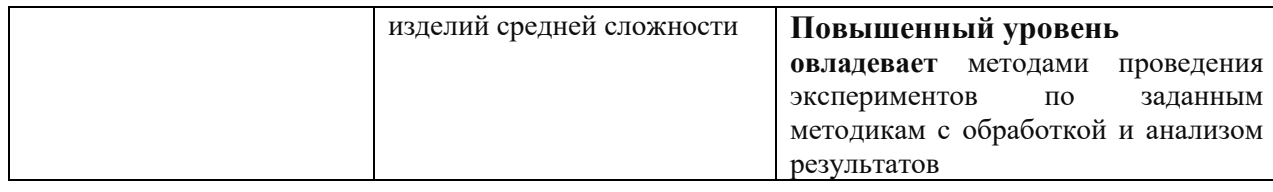

# **4. Объем учебной дисциплины (модуля) и формы контроля \***

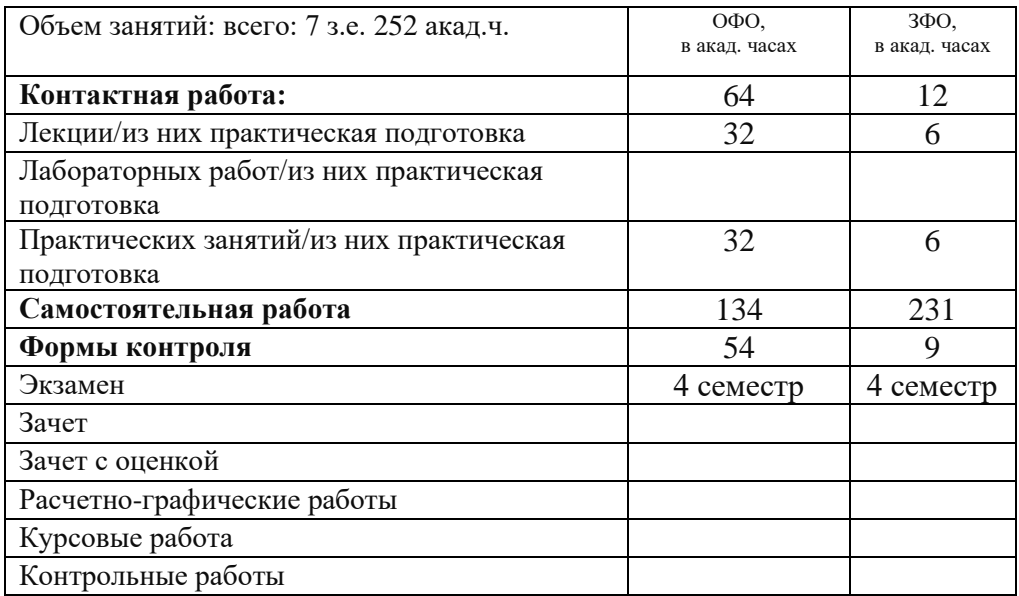

\* Дисциплина (модуль) предусматривает применение электронного обучения, дистанционных образовательных технологий *(если иное не установлено образовательным стандартом)*

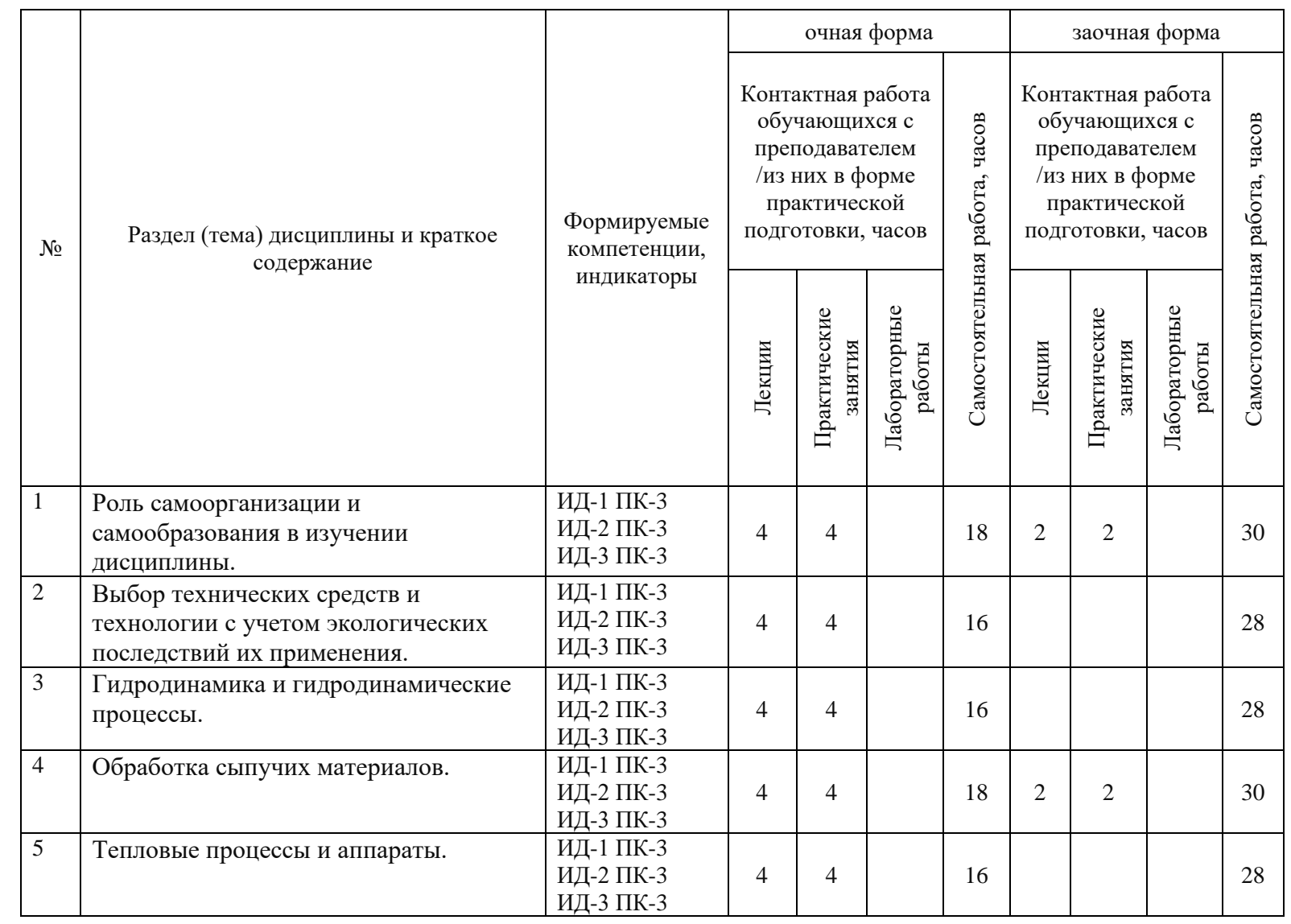

# **5. Содержание дисциплины (модуля), структурированное по темам (разделам) с указанием количества часов и видов занятий**

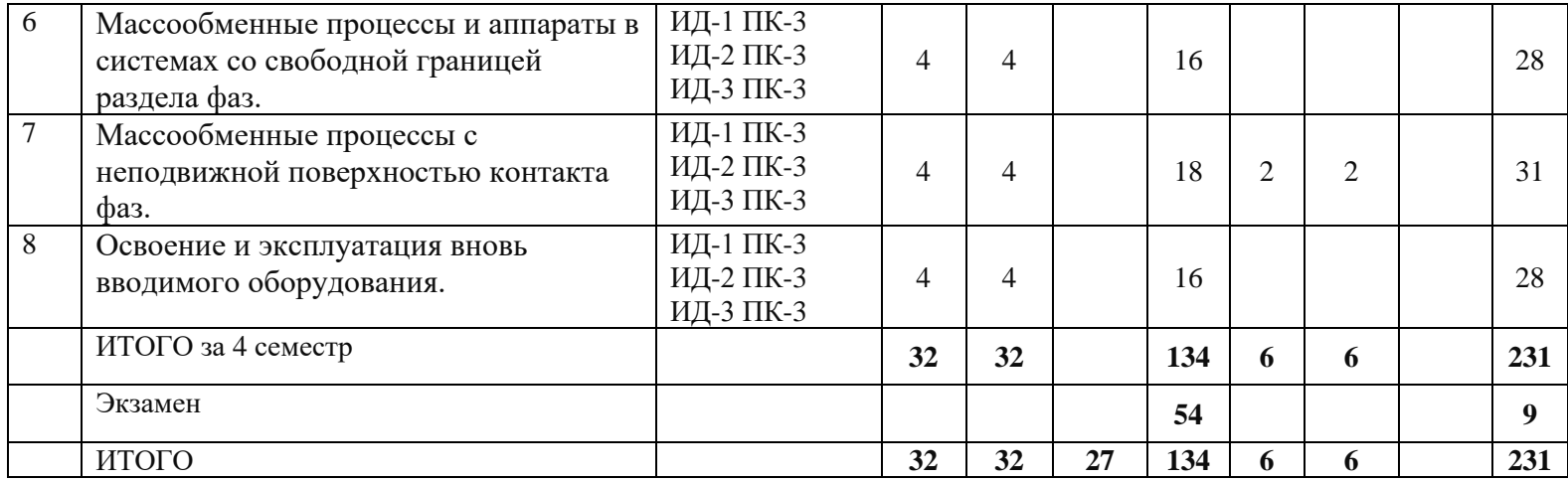

#### **6. Фонд оценочных средств по дисциплине (модулю)**

Фонд оценочных средств (ФОС) по дисциплине (модулю) базируется на перечне осваиваемых компетенций с указанием индикаторов. ФОС обеспечивает объективный контроль достижения запланированных результатов обучения. ФОС включает в себя:

- описание показателей и критериев оценивания компетенций на различных этапах их формирования, описание шкал оценивания;

- методические материалы, определяющие процедуры оценивания знаний, умений, навыков и (или) опыта деятельности, характеризующих этапы формирования компетенций (включаются в методические указания по тем видам работ, которые предусмотрены учебным планом и предусматривают оценку сформированности компетенций);

- типовые оценочные средства, необходимые для оценки знаний, умений и уровня сформированности компетенций.

ФОС является приложением к данной программе дисциплины (модуля).

#### **7. Методические указания для обучающихся по освоению дисциплины**

Приступая к работе, каждый студент должен принимать во внимание следующие положения.

Дисциплина (модуль) построена по тематическому принципу, каждая тема представляет собой логически завершенный раздел.

Лекционный материал посвящен рассмотрению ключевых, базовых положений курсов и разъяснению учебных заданий, выносимых на самостоятельную работу студентов.

Практические занятия проводятся с целью закрепления усвоенной информации, приобретения навыков ее применения при решении практических задач в соответствующей предметной области*.*

Лабораторные работы направлены на приобретение опыта практической работы в соответствующей предметной области.

Самостоятельная работа студентов направлена на самостоятельное изучение дополнительного материала, подготовку к практическим и лабораторным занятиям, а также выполнения всех видов самостоятельной работы.

Для успешного освоения дисциплины, необходимо выполнить все виды самостоятельной работы, используя рекомендуемые источники информации.

### **Примерные вопросы для собеседования на зачете**

- 1. Повышение надежности технологических машин и оборудования на стадиях проектирования, изготовления и эксплуатации.
- 2. Методы расчета при проектировании деталей и узлов технологических машин и оборудования.
- 3. Роль самоорганизации и самообразования в изучении дисциплины. Предмет и задачи дисциплины. Понятие процесса, аппарата, машины.
- 4. Роль самоорганизации и самообразования в изучении дисциплины. Основы классификации типовых процессов и аппаратов ХТ.
- 5. Роль самоорганизации и самообразования в изучении дисциплины. Расчет процесса и аппарата: основные цели, задачи и этапы. Понятие о движущих силах процесса.
- 6. Выбор технических средств и технологий с учетом экологических последствий их применения. Материальный и тепловой балансы процесса и аппарата.
- 7. Выбор технических средств и технологий с учетом экологических последствий их применения. Законы равновесия: основной закон гидростатики.
- 8. Выбор технических средств и технологий с учетом экологических последствий их применения. Равновесие паро-жидких систем: фазовые диаграммы и их уравнения.
- 9. Выбор технических средств и технологий с учетом экологических последствий их применения. Физическое моделирование и его принципы.
- 10.Выбор технических средств и технологий с учетом экологических последствий их применения. Математическое моделирование и его этапы.
- 11.Гидромеханические процессы: общие сведения. Виды задач гидродинамики.
- 12.Понятие жидкости в гидродинамике. Вязкость.
- 13.Режимы течения реальных жидкостей.
- 14.Уравнение неразрывности потока.
- 15.Уравнение Д. Бернулли для идеальной жидкости.
- 16.Уравнение Д. Бернулли для реальной жидкости.
- 17.Гидравлическое сопротивление трубопроводов и аппаратов. Методы расчета.
- 18.Расчет оптимального диаметра трубопровода.
- 19.Гидродинамика неподвижного слоя зернистого материала.
- 20.Гидродинамика псевдоожиженного слоя зернистого материала.
- 21.Гидродинамическая структура потоков. Основные понятия.
- 22.Перемещение жидкостей. Основные понятия.
- 23.Термодинамические основы сжатия газов.
- 24.Перемещение газов. Основные понятия.
- 25.Неоднородные системы в химической технологии и их характеристика. Материальный баланс разделения неоднородных систем.
- 26.Отстаивание. Основные понятия, оборудование.
- 27.Скорость осаждения частиц в вязкой среде и методы ее расчета.
- 28.Расчет отстойников: основные принципы.
- 29.Фильтрование. Основные понятия, оборудование.
- 30. Фильтрование при  $\Delta p$  = const и w = const.
- 31.Определение постоянных в уравнении фильтрования.
- 32.Очистка газов в электрическом поле.
- 33.Центробежная сила и фактор разделения.
- 34.Отстойное центрифугирование. Основные понятия, оборудование.
- 35.Фильтрующее центрифугирование. Основные понятия, оборудование.
- 36.Циклонный процесс. Основные понятия, оборудование.
- 37.Сухая и мокрая очистка газов.
- 38.Перемешивание. Основные понятия, оборудование.
- 39.Основы расчета и выбора мешалок.
- 40.Механические процессы. Основные понятия, оборудование.
- 41.Основы расчета измельчителей. Основные принципы.
- 42.Тепловые процессы и аппараты. Общая характеристика.
- 43.Промышленные способы подвода и отвода тепла.
- 44.Виды переноса тепла. Поле, градиент температуры, поток тепла.
- 45.Совместный перенос тепла конвекцией и излучением.
- 46.Теплопередача через плоскую стенку.
- 47.Теплопередача через цилиндрическую стенку.
- 48.Теплопередача при переменных температурах сред. Расчёт коэффициента теплопередачи.
- 49.Теплопередача при переменных температурах сред. Расчёт средней разности температур.
- 50.Теплообменные аппараты. Общая характеристика.
- 51.Основы расчёта теплообменных аппаратов.
- 52.Особенности расчёта конденсаторов-холодильников и испарителей.
- 53.Выпаривание. Общие сведения.
- 54.Однокорпусные выпарные установки. Устройство и принцип работы. Материальный баланс.
- 55.Однокорпусные выпарные установки. Тепловой баланс и поверхность нагрева.
- 56.Многокорпусное выпаривание.
- 57.Печи. Общая характеристика и классификация.
- 58.Устройство трубчатой печи. Показатели работы.
- 59.Расчёт печи: процесс горения топлива.
- 60.Тепловой баланс печи, тепловая нагрузка, расход топлива.
- 61.Расчёт камеры радиации в печи. Основные принципы.
- 62.Расчёт конвекционной камеры в печи. Основные принципы.
- 63.Гидравлический и аэродинамический расчёты печи. Основные понятия.
- 64.Принимать конкретные технические решения при разработке технологических процессов, выбирать технические средства и технологии с учетом экологических последствий их применения.
- 65.Рассчитывать основные характеристики технологических аппаратов, выбирать рациональную схему производства.
- 66.Методиками самоорганизации и самообразования.
- 67.Массообменные процессы. Общие сведения, экологическое значение.
- 68.Теория массопередачи. Основные понятия.
- 69.Перегонка. Общая характеристика, применение процесса.
- 70.Однократная перегонка бинарной смеси.
- 71.Ректификация. Общие сведения.
- 72.Ректификационная установка для разделения бинарной смеси.
- 73.Задачи и допущения расчета ректификации.
- 74.Расчёт температур и давлений в ректификационной колонне.
- 75.Материальный и тепловой балансы ректификации.
- 76.Расчёт питательной секции, основных размеров ректификационной колонны.
- 77.Многокомпонентная ректификация. Основные понятия. Этапы расчёта.
- 78.Абсорбция. Общие сведения.
- 79.Экстракция. Общие сведения.
- 80.Расчёт экстракционных колонн: материальный баланс.
- 81.Расчёт экстракционных колонн: диаметр и высота.
- 82.Адсорбция. Основные понятия, оборудование.
- 83.Сушка. Основные понятия, оборудование.
- 84.Тепловой баланс сушки.
- 85.Расчет сушилок. Основные принципы.
- 86.Кристаллизация. Основные понятия, оборудование.
- 87.Материальный баланс кристаллизации.
- 88.Растворение (экстрагирование). Основные понятия, оборудование.
- 89.Основы расчета растворителей.
- 90.Мембранные процессы. Основные понятия, оборудование.
- 91.Принципы освоения вновь вводимого оборудования.
- 92.Принципы эксплуатации вновь вводимого оборудования.
- 93.Принимать конкретные технические решения при разработке технологических процессов, выбирать технические средства и технологии с учетом экологических последствий их применения.
- 94.Методами проверки технического состояния, организовывать профилактические осмотры и текущий ремонт оборудования.

### **Примерные вопросы для собеседования на экзамене**

- 1. Повышение надежности технологических машин и оборудования на стадиях проектирования, изготовления и эксплуатации.
- 2. Методы расчета при проектировании деталей и узлов технологических машин и оборудования.
- 3. Выбор технических средств и технологий с учетом экологических последствий их применения. Законы сохранения массы, энергии и импульса. Основные понятия.
- 4. Выбор технических средств и технологий с учетом экологических последствий их

применения. Равновесие в химико-технологических системах. Основные понятия и условия (на примере двухфазных систем).

- 5. Выбор технических средств и технологий с учетом экологических последствий их применения. Равновесие паро-жидких систем: основные законы и правила (Гиббса, Рауля, Дальтона и др.).
- 6. Выбор технических средств и технологий с учетом экологических последствий их применения. Законы переноса массы, энергии и импульса. Основные понятия
- 7. Идеальные модели гидродинамической структуры потоков.
- 8. Реальные модели гидродинамической структуры потоков.
- 9. Основное дифференциальное уравнение фильтрования.
- 10. Основы расчета и выбора центрифуг.
- 11. Теплопроводность. Закон Фурье.
- 12. Конвективный теплообмен (теплоотдача). Закон охлаждения Ньютона.
- 13. Обобщённое критериальное уравнение теплоотдачи. Расчёт коэффициента теплоотдачи.
- 14. Лучистый теплообмен: основные законы. Количество передаваемого тепла.
- 15. Проверять техническое состояние, организовывать профилактические осмотры и текущий ремонт оборудования.
- 16. Рассчитывать основные характеристики технологических аппаратов, выбирать рациональную схему производства.
- 17. Методами освоения и эксплуатации вновь вводимого оборудования.
- 18. Однократная перегонка многокомпонентной смеси.
- 19. Расчёт числа тарелок в ректификационной колонне. Основные принципы.
- 20. Расчёт абсорбции бинарной смеси. Основные принципы.
- 21. Равновесие при экстракции.
- 22. Расчёт адсорбции бинарной смеси. Основные принципы.
- 23. Материальный баланс сушки.
- 24. Тепловой баланс кристаллизации.
- 25. Основы расчета мембранных процессов.
- 26. Принципы проверки технического состояния оборудования.
- 27. Принципы ремонта оборудования.
- 28. Готовить оборудование к ремонту и принимать оборудование из ремонта.
- 29. Методами освоения и эксплуатации вновь вводимого оборудования.

### **8. Учебно-методическое и информационное обеспечение дисциплины**

8.1. Перечень основной и дополнительной литературы, необходимой для освоения дисциплины (модуля)

- 8.1.1. Перечень основной литературы:
- 1. Основные Процессы и аппараты химических производств: Пособие по проектированию: учебное пособие/ Под ред. Ю. И. Дытнерского.- М.: Альянс, 2012.
- 2. Процессы и аппараты пищевых производств: учебник/ А. Н. Остриков и др.- СПб.: ГИОРД, 2012.
- 3. Фролов, В.Ф. Лекции по курсу «Процессы и аппараты химических производств» [Электронный ресурс] / В.Ф. Фролов. — Электрон. текстовые данные. — СПб. : ХИМИЗДАТ, 2017. — 608 с. — 978-5-93808-304-2. — Режим доступа: http://www.iprbookshop.ru/67349.html
- 4. Романков, П.Г. Методы расчета процессов и аппаратов химической технологии (примеры и задачи) [Электронный ресурс] : учебное пособие для вузов / П.Г. Романков, В.Ф. Фролов, О.М. Флисюк. — Электрон. текстовые данные. — СПб. : ХИМИЗДАТ, 2017. — 544 c. — 978-5-93808- 290-8. — Режим доступа: http://www.iprbookshop.ru/67350.html

### 8.1.2. Перечень дополнительной литературы:

1. Новый справочник химика и технолога / Островский Г.М. и др.; Ред. Г.М. Островский, Часть I, Процессы и аппараты химических технологий. СПб.: Профессионал, 2007. 847 с.

2. Новый справочник химика и технолога / Островский Г.М. и др.; Ред. Г.М. Островский, Часть II, Процессы и аппараты химических технологий. – СПб.: Профессионал, 2007. 961 с.

8.2. Перечень учебно-методического обеспечения самостоятельной работы обучающихся по дисциплине (модулю)

- 1. МЕТОДИЧЕСКИЕ РЕКОМЕНДАЦИИ ПО ОРГАНИЗАЦИИ САМОСТОЯТЕЛЬНОЙ РАБОТЫ ОБУЧАЮЩИХСЯ ПРИ ПОДГОТОВКЕ К ЗАНЯТИЯМ, ПРОВОДИМЫМ В ИНТЕРАКТИВНОЙ ФОРМЕ ОБУЧЕНИЯ по направлениям подготовки: 13.03.02 Электроэнергетика и электротехника, 18.03.01 Химическая технология 15.03.02 Технологические машины и оборудование, 15.03.04 Автоматизация технологических процессов и производств, 15.04.04 Автоматизация технологических процессов и производств (магистратура), 18.03.02 Энерго- и ресурсосберегающие процессы в химической технологии, нефтехимии и биотехнологии / сост.: М.В. Должикова, А.А. Евдокимов, Е.Н. Павленко, А.И. Колдаев, А.В. Пашковский, Т.С. Чередниченко. – Невинномысск: НТИ (филиал) СКФУ, 2022. – 45 с
- 2. Свидченко, А.И. Процессы и аппараты химических производств. Лабораторный практикум / А.И. Свидченко, А.М. Новоселов. Невинномысск, типография НТИ (филиал) СевКавГТУ 2010.
- 3. Свидченко, А.И. Процессы и аппараты химических производств. Методические указания к практическим занятиям. Часть 1 / А.И Свидченко. Невинномысск, типография НТИ (филиал) СКФУ. 2017.
- 4. Свидченко, А.И. Процессы и аппараты химических производств. Методические указания к практическим занятиям. Часть 2 / А.И. Свидченко. Невинномысск, типография НТИ (филиал) СКФУ. 2017.
- 5. Методические указания к курсовому проектированию по дисциплине «Процессы и аппараты химических производств» для студентов направления 18.03.01 – «Химическая технология». / А.И. Свидченко. Невинномысск, типография НТИ (филиал) СКФУ. 2017.

8.3. Перечень ресурсов информационно-телекоммуникационной сети «Интернет», необходимых для освоения дисциплины (модуля)

1 http://window.edu.ru/ – единое окно доступа к образовательным ресурсам

2 http://biblioclub.ru/ — ЭБС «Университетская библиотека онлайн».

- 3 http://catalog.ncstu.ru/ электронный каталог ассоциации электронных библиотек учебных заведений и организаций СКФО
- 4 http://www.iprbookshop.ru ЭБС.
- 5 [https://openedu.ru](https://openedu.ru/) Открытое образование
- 6 [http://ecograde.bio.msu.ru](http://ecograde.bio.msu.ru/) Информационная система «Фундаментальные проблемы оценки состояния экосистем и экологического нормирования»

# **9. Перечень информационных технологий, используемых при осуществлении образовательного процесса по дисциплине (модулю), включая перечень программного обеспечения и информационных справочных систем**

При чтении лекций используется компьютерная техника, демонстрации презентационных мультимедийных материалов. На семинарских и практических занятиях студенты представляют презентации, подготовленные ими в часы самостоятельной работы.

Информационные справочные системы:

Информационно-справочные и информационно-правовые системы, используемые при изучении дисциплины:

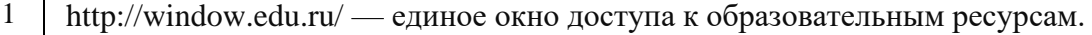

2 http://biblioclub.ru/ — ЭБС «Университетская библиотека онлайн».

3 http://www.iprbookshop.ru — ЭБС.

Программное обеспечение:

1 10-Strike LANState 7.2r Pro для образовательных учреждений, договор № 29-эа/14 от 08.07.2014; ABBYY Lingvo 9.0; ABBYY Lingvo x5 20 языков Специальная версия 21-50 лицензий Concurrent, договор № 130-эа/13 от 28.11.2013; Adobe Photoshop Extended CS6 13 Russian Academic Edition, договор № 130-эа/13 от 28.11.2013; Anylogic 7 Educational, договор № 76-эа/14 от 12.01.2015; Autodesk Autocad 2020; Autodesk Inventor Professional 2020; CorelDRAW Graphics Suite X6 Classroom License 15+1, договор № 130-эа/13 от 28.11.2013; DallasLock 8.0-К, договор № 29-эа/14 от 08.07.2014; Embarcadero RAD Studio XE5 Professional English Concurrent AppWave, договор 29-эа/14 от 08.07.2014; GFI LANguard Network Security Scanner, договор № 29-эа/14 от 08.07.2014; IBM. Наименование: IBM SPSS Statistics Base Academic Authorized User License на условиях Академической лицензии для 30 пользователей (2x30), договор 130-эа/13 от 28.11.2013; Intel C++ Studio XE 2013 for Windows OS, договор № 29-эа/14 от 08.07.2014; Kaspersky Small Office Security для рабочих станций и файловых серверов (5 ПК + 1 файловый сервер), договор № 29-эа/14 от 08.07.2014; MathWorks MATLAB 2014 Builder EX, MATLAB Builder JA, договор № 130-эа/13 от 28.11.2013; Microsoft Office Standard 2013, договор № 01-эа/13 от 25.02.2013; Microsoft SQL Server Standard Core 2014; Microsoft Visio Professional 2013, № 130-эа/13 от 28.11.2013; Microsoft Visual Studio Professional; Microsoft Windows 10 Prof, договор № 0321100021117000009 229123 от 10.10.2017; Microsoft Windows 8, № 01-эа/13 от 25.02.2013; NI LabView Teaching Only, договор № 130 эа/13 от 28.11.2013; PTC Mathcad Prime, договор № 29-эа/14 от 08.07.2014; pTraffer Sniffer 1.3 Extended Edition , договор № 29-эа/14 от 08.07.2014; Secret Net 7.Сервер безопасности класса С, 29-эа/14 от 08.07.2014; Security Studio Endpoint Protection, договор № 29-эа/14 от 08.07.2014; SolidWorks SWR-Технология, сетевая лицензия на 50 мест, договор № 130-эа/13 от 28.11.2013; Statistica Base for Windows 12/10, договор № 76-эа/14 от 12.01.2015; Traffic Inspector «FSTEC» с комплектом документов (2.0 Special), договор № 29-эа/14 от 08.07.2014; Unisim Design 450; Xmind 6 Pro, № 130-эа/13 от 28.11.2013; XSpider 7.8 – на 16 хостов XS7.8-IP4, договор № 29-эа/14 от 08.07.2014; Учебный Комплект программного обеспечения Компaс-3D V14. Проектирование и конструирование в машиностроении, лицензия, договор № 130-эа/13 от 28.11.2013; Подписка Azure Dev Tools For Teaching. 10-Strike LANState 7.2r Pro для образовательных учреждений, договор № 29-эа/14 от 08.07.2014; ABBYY Lingvo 9.0; ABBYY Lingvo x5 20 языков Специальная версия 21-50 лицензий Concurrent, договор № 130-эа/13 от 28.11.2013; Adobe Photoshop Extended CS6 13 Russian Academic Edition, договор № 130-эа/13 от 28.11.2013; Anylogic 7 Educational, договор № 76-эа/14 от 12.01.2015; Autodesk Autocad 2020; Autodesk Inventor Professional 2020; CorelDRAW Graphics Suite X6 Classroom License 15+1, договор № 130-эа/13 от 28.11.2013; DallasLock 8.0-К, договор № 29-эа/14 от 08.07.2014; Embarcadero RAD Studio XE5 Professional English Concurrent AppWave, договор 29-эа/14 от 08.07.2014; GFI LANguard Network Security Scanner, договор  $\mathcal{N}_2$ 29-эа/14 от 08.07.2014; IBM. Наименование: IBM SPSS Statistics Base Academic Authorized User License на условиях Академической лицензии для 30 пользователей (2x30), договор 130-эа/13 от 28.11.2013; Intel C++ Studio XE 2013 for Windows OS, договор № 29-эа/14 от 08.07.2014; Kaspersky Small Office Security для рабочих станций и файловых серверов (5 ПК + 1 файловый сервер), договор № 29-эа/14 от 08.07.2014; MathWorks MATLAB 2014 Builder EX, MATLAB Builder JA, договор № 130-эа/13 от 28.11.2013; Microsoft Office Standard 2013, договор № 01-эа/13 от 25.02.2013; Microsoft SQL Server Standard Core 2014; Microsoft Visio Professional 2013, № 130-эа/13 от 28.11.2013; Microsoft Visual Studio Professional; Microsoft

Windows 10 Prof, договор № 0321100021117000009\_229123 от 10.10.2017; Microsoft Windows 8, № 01-эа/13 от 25.02.2013; NI LabView Teaching Only, договор № 130 эа/13 от 28.11.2013; PTC Mathcad Prime, договор № 29-эа/14 от 08.07.2014; pTraffer Sniffer 1.3 Extended Edition , договор № 29-эа/14 от 08.07.2014; Secret Net 7.Сервер безопасности класса С, 29-эа/14 от 08.07.2014; Security Studio Endpoint Protection, договор № 29-эа/14 от 08.07.2014; SolidWorks SWR-Технология, сетевая лицензия на 50 мест, договор № 130-эа/13 от 28.11.2013; Statistica Base for Windows 12/10, договор № 76-эа/14 от 12.01.2015; Traffic Inspector «FSTEC» с комплектом документов (2.0 Special), договор № 29-эа/14 от 08.07.2014; Unisim Design 450; Xmind 6 Pro, № 130-эа/13 от 28.11.2013; XSpider 7.8 – на 16 хостов XS7.8-IP4, договор № 29-эа/14 от 08.07.2014; Учебный Комплект программного обеспечения Компaс-3D V14. Проектирование и конструирование в машиностроении, лицензия, договор № 130-эа/13 от 28.11.2013; Подписка Azure Dev Tools For Teaching.

– 10-Strike LANState 7.2r Pro для образовательных учреждений, договор № 29-эа/14 от 08.07.2014; ABBYY Lingvo 9.0; ABBYY Lingvo x5 20 языков Специальная версия 21-50 лицензий Concurrent, договор № 130-эа/13 от 28.11.2013; Adobe Photoshop Extended CS6 13 Russian Academic Edition, договор № 130-эа/13 от 28.11.2013; Anylogic 7 Educational, договор № 76-эа/14 от 12.01.2015; Autodesk Autocad 2020; Autodesk Inventor Professional 2020; CorelDRAW Graphics Suite X6 Classroom License 15+1, договор № 130-эа/13 от 28.11.2013; DallasLock 8.0-К, договор № 29-эа/14 от 08.07.2014; Embarcadero RAD Studio XE5 Professional English Concurrent AppWave, договор 29-эа/14 от 08.07.2014; GFI LANguard Network Security Scanner, договор № 29-эа/14 от 08.07.2014; IBM. Наименование: IBM SPSS Statistics Base Academic Authorized User License на условиях Академической лицензии для 30 пользователей (2x30), договор 130-эа/13 от 28.11.2013; Intel C++ Studio XE 2013 for Windows OS, договор № 29-эа/14 от 08.07.2014; Kaspersky Small Office Security для рабочих станций и файловых серверов (5 ПК + 1 файловый сервер), договор № 29-эа/14 от 08.07.2014; MathWorks MATLAB 2014 Builder EX, MATLAB Builder JA, договор № 130-эа/13 от 28.11.2013; Microsoft Office Standard 2013, договор № 01-эа/13 от 25.02.2013; Microsoft SQL Server Standard Core 2014; Microsoft Visio Professional 2013, № 130-эа/13 от 28.11.2013; Microsoft Visual Studio Professional; Microsoft Windows 10 Prof, договор № 0321100021117000009 229123 от 10.10.2017; Microsoft Windows 8, № 01-эа/13 от 25.02.2013; NI LabView Teaching Only, договор № 130 эа/13 от 28.11.2013; PTC Mathcad Prime, договор № 29-эа/14 от 08.07.2014; pTraffer Sniffer 1.3 Extended Edition , договор № 29-эа/14 от 08.07.2014; Secret Net 7.Сервер безопасности класса С, 29-эа/14 от 08.07.2014; Security Studio Endpoint Protection, договор № 29-эа/14 от 08.07.2014; SolidWorks SWR-Технология, сетевая лицензия на 50 мест, договор № 130-эа/13 от 28.11.2013; Statistica Base for Windows 12/10, договор № 76-эа/14 от 12.01.2015; Traffic Inspector «FSTEC» с комплектом документов (2.0 Special), договор № 29-эа/14 от 08.07.2014; Unisim Design 450; Xmind 6 Pro, № 130-эа/13 от 28.11.2013; XSpider 7.8 – на 16 хостов XS7.8-IP4, договор № 29-эа/14 от 08.07.2014; Учебный Комплект программного обеспечения Компaс-3D V14. Проектирование и конструирование в машиностроении, лицензия, договор № 130-эа/13 от 28.11.2013; Подписка Azure Dev Tools For Teaching.

**10. Описание материально-технической базы, необходимой для осуществления образовательного процесса по дисциплине (модулю)**

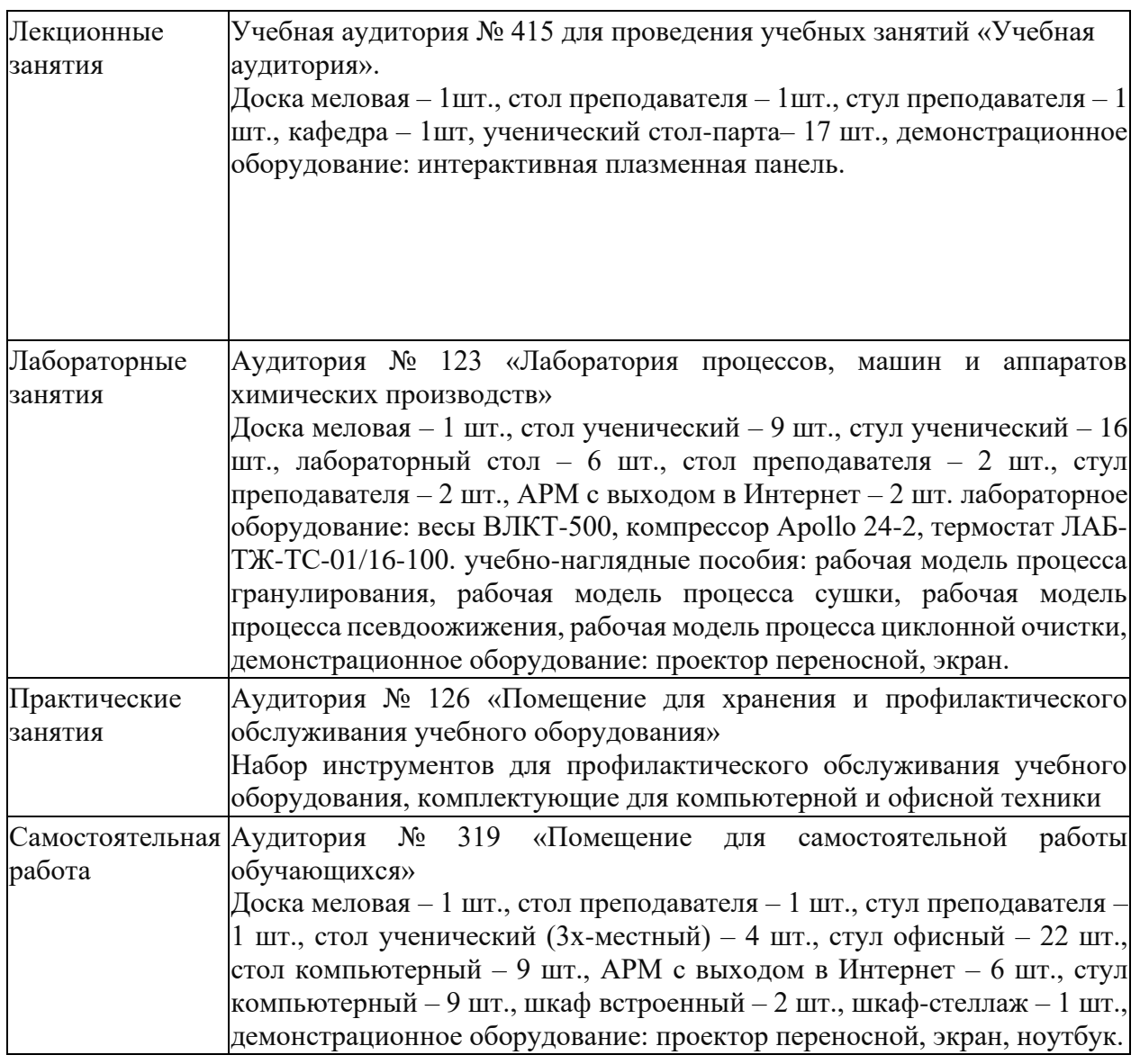

#### **11. Особенности освоения дисциплины (модуля) лицами с ограниченными возможностями здоровья**

Обучающимся с ограниченными возможностями здоровья предоставляются специальные учебники, учебные пособия и дидактические материалы, специальные технические средства обучения коллективного и индивидуального пользования, услуги ассистента (помощника), оказывающего обучающимся необходимую техническую помощь, а также услуги сурдопереводчиков и тифлосурдопереводчиков.

Освоение дисциплины (модуля) обучающимися с ограниченными возможностями здоровья может быть организовано совместно с другими обучающимися, а также в отдельных группах.

Освоение дисциплины (модуля) обучающимися с ограниченными возможностями здоровья осуществляется с учетом особенностей психофизического развития, индивидуальных возможностей и состояния здоровья.

В целях доступности получения высшего образования по образовательной программе лицами с ограниченными возможностями здоровья при освоении дисциплины (модуля) обеспечивается:

1) для лиц с ограниченными возможностями здоровья по зрению:

- присутствие ассистента, оказывающий студенту необходимую техническую помощь с учетом индивидуальных особенностей (помогает занять рабочее место, передвигаться, прочитать и оформить задание, в том числе, записывая под диктовку),

- письменные задания, а также инструкции о порядке их выполнения оформляются увеличенным шрифтом,

- специальные учебники, учебные пособия и дидактические материалы (имеющие крупный шрифт или аудиофайлы),

- индивидуальное равномерное освещение не менее 300 люкс,

- при необходимости студенту для выполнения задания предоставляется увеличивающее устройство;

2) для лиц с ограниченными возможностями здоровья по слуху:

- присутствие ассистента, оказывающий студенту необходимую техническую помощь с учетом индивидуальных особенностей (помогает занять рабочее место, передвигаться, прочитать и оформить задание, в том числе, записывая под диктовку),

- обеспечивается наличие звукоусиливающей аппаратуры коллективного пользования, при необходимости обучающемуся предоставляется звукоусиливающая аппаратура индивидуального пользования;

- обеспечивается надлежащими звуковыми средствами воспроизведения информации;

3) для лиц с ограниченными возможностями здоровья, имеющих нарушения опорнодвигательного аппарата (в том числе с тяжелыми нарушениями двигательных функций верхних конечностей или отсутствием верхних конечностей):

- письменные задания выполняются на компьютере со специализированным программным обеспечением или надиктовываются ассистенту;

- по желанию студента задания могут выполняться в устной форме.

#### **12. Особенности реализации дисциплины с применением дистанционных образовательных технологий и электронного обучения**

Согласно части 1 статьи 16 Федерального закона от 29 декабря 2012 г. № 273-ФЗ «Об образовании в Российской Федерации» под *электронным обучением* понимается организация образовательной деятельности с применением содержащейся в базах данных и используемой при реализации образовательных программ информации и обеспечивающих ее обработку информационных технологий, технических средств, а также информационно-телекоммуникационных сетей, обеспечивающих передачу по линиям связи указанной информации, взаимодействие обучающихся и педагогических работников. Под *дистанционными образовательными технологиями* понимаются образовательные технологии, реализуемые в основном с применением информационнотелекоммуникационных сетей при опосредованном (на расстоянии) взаимодействии обучающихся и педагогических работников.

Реализация дисциплины может быть осуществлена с применением дистанционных образовательных технологий и электронного обучения полностью или частично. Компоненты УМК дисциплины (рабочая программа дисциплины, оценочные и методические материалы, формы аттестации), реализуемой с применением дистанционных образовательных технологий и электронного обучения, содержат указание на их использование.

При организации образовательной деятельности с применением дистанционных образовательных технологий и электронного обучения могут предусматриваться асинхронный и синхронный способы осуществления взаимодействия участников образовательных отношений посредством информационно-телекоммуникационной сети «Интернет».

При применении дистанционных образовательных технологий и электронного обучения в расписании по дисциплине указываются: способы осуществления взаимодействия участников образовательных отношений посредством информационнотелекоммуникационной сети «Интернет» (ВКС-видеоконференцсвязь, ЭТ – электронное тестирование); ссылки на электронную информационно-образовательную среду СКФУ, на образовательные платформы и ресурсы иных организаций, к которым предоставляется открытый доступ через информационно-телекоммуникационную сеть «Интернет»; для синхронного обучения - время проведения онлайн-занятий и преподаватели; для асинхронного обучения - авторы онлайн-курсов.

При организации промежуточной аттестации с применением дистанционных образовательных технологий и электронного обучения используются Методические рекомендации по применению технических средств, обеспечивающих объективность результатов при проведении промежуточной и государственной итоговой аттестации по образовательным программам высшего образования - программам бакалавриата, программам специалитета и программам магистратуры с применением дистанционных образовательных технологий (Письмо Минобрнаки России от 07.12.2020 г. № МН-19/1573- АН "О направлении методических рекомендаций").

Реализация дисциплины с применением электронного обучения и дистанционных образовательных технологий осуществляется с использованием электронной информационно-образовательной среды СКФУ, к которой обеспечен доступ обучающихся через информационно-телекоммуникационную сеть «Интернет», или с использованием ресурсов иных организаций, в том числе платформ, предоставляющих сервисы для проведения видеоконференций, онлайн-встреч и дистанционного обучения (Bigbluebutton, Microsoft Teams, а также с использованием возможностей социальных сетей для осуществления коммуникации обучающихся и преподавателей.

Учебно-методическое обеспечение дисциплины, реализуемой с применением электронного обучения и дистанционных образовательных технологий, включает представленные в электронном виде рабочую программу, учебно-методические пособия или курс лекций, методические указания к выполнению различных видов учебной деятельности обучающихся, предусмотренных дисциплиной, и прочие учебнометодические материалы, размещенные в информационно-образовательной среде СКФУ.